## **Configuration File Overview**

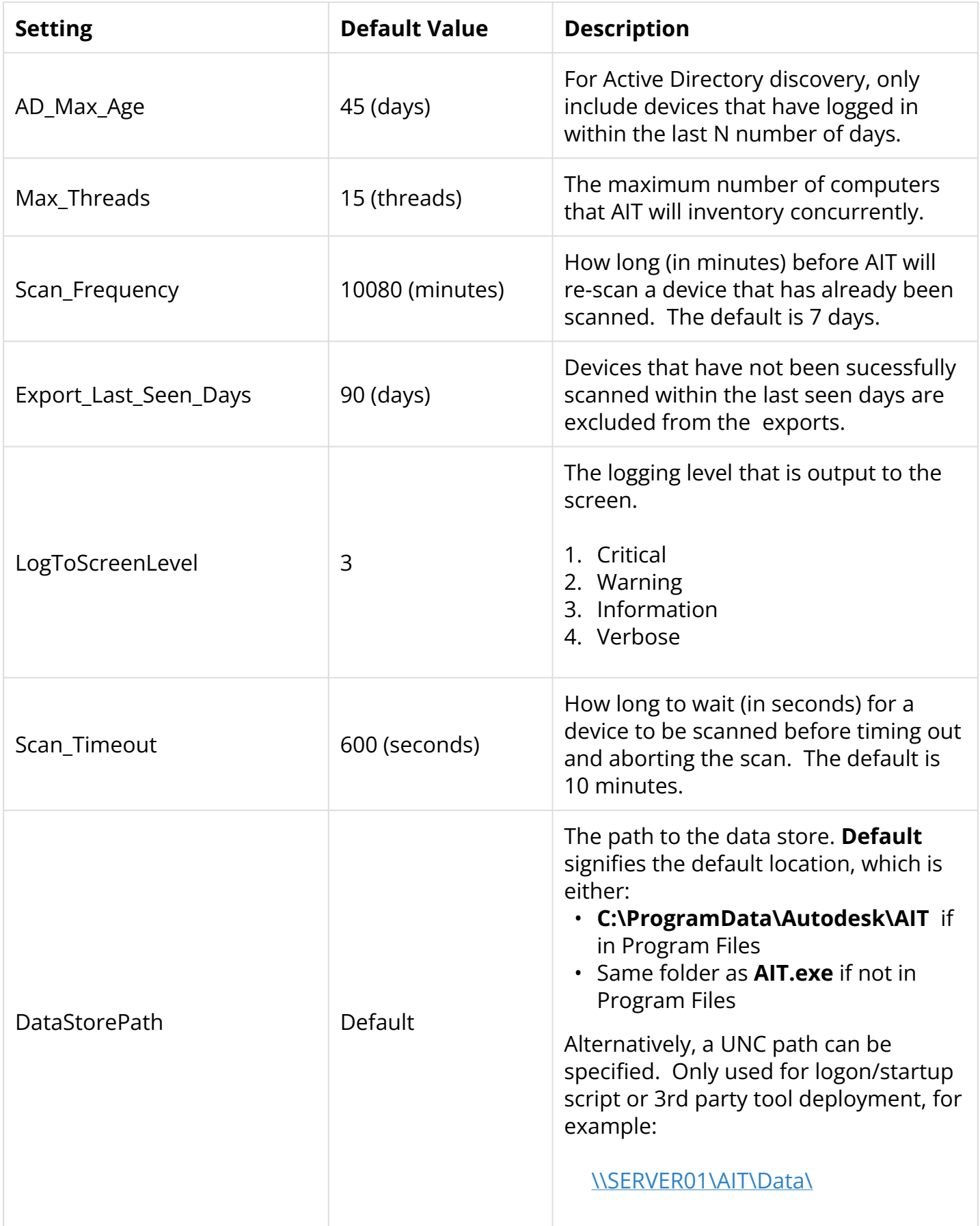

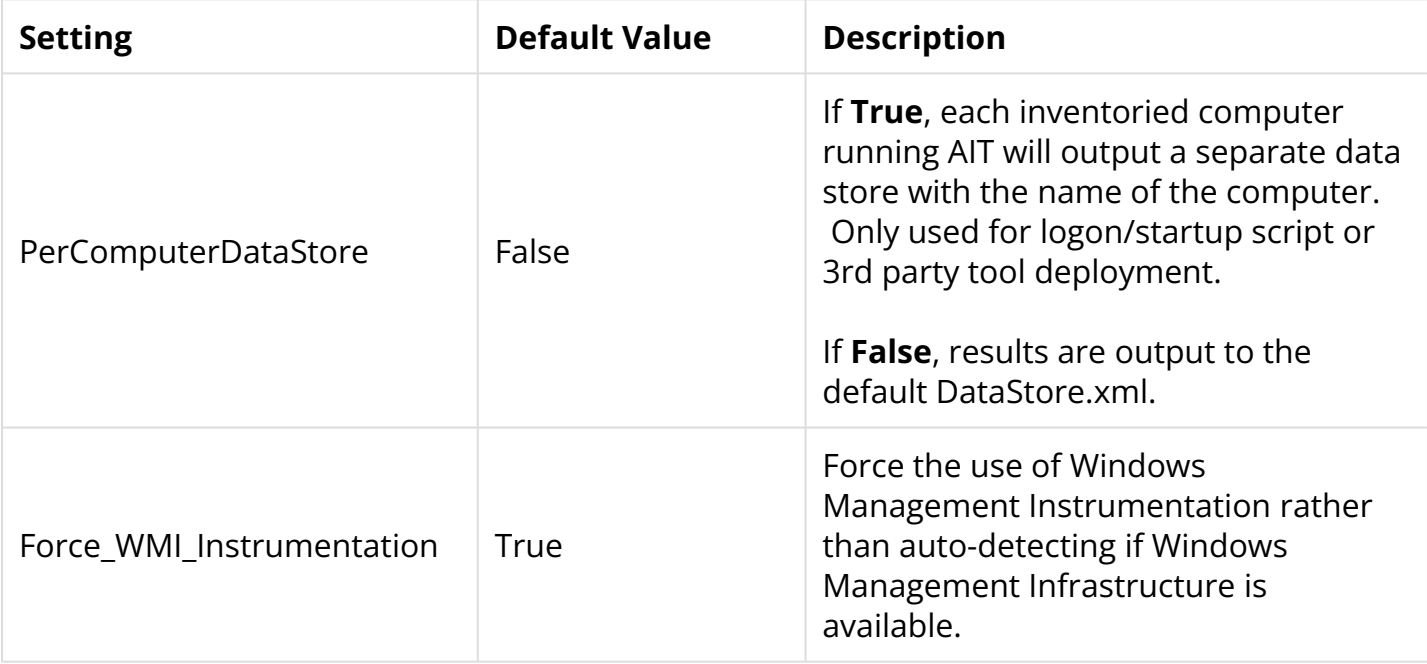